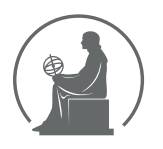

#### WYŻSZA SZKOŁA INFORMATYKI STOSOWANEJ I ZARZĄDZANIA WIT POD AUSPICJAMI POLSKIEJ AKADEMII NAUK

01-447 Warszawa \ ul. Newelska 6 \ www.WIT.edu.pl

#### **WYDZIAŁ INFORMATYKI**

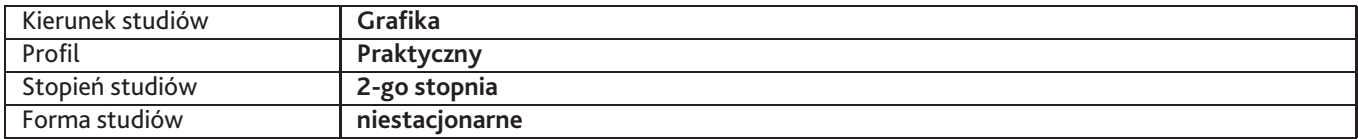

Sylabus przedmiotu

# **Pracownia modelowania 3D**

### **1. Dane podstawowe**

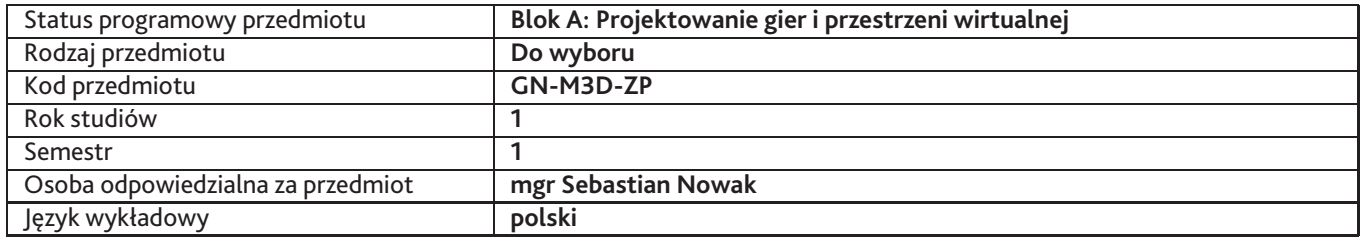

### **2. Wymiar godzin i forma zajęć**

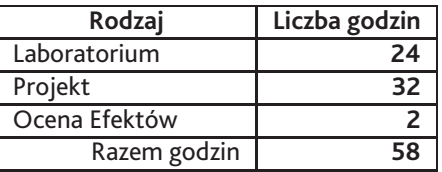

### **3. Cele przedmiotu**

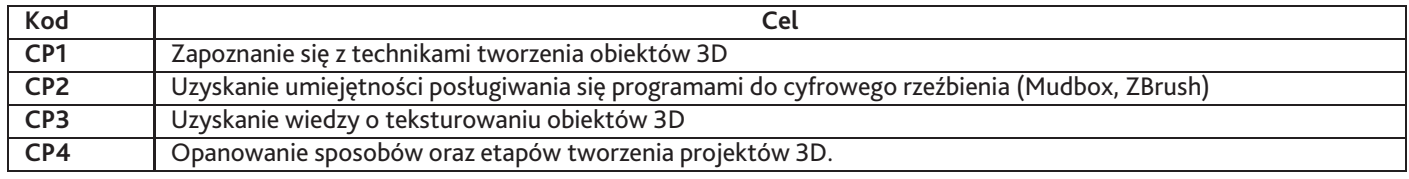

## **4. Wymagania wstępne w zakresie wiedzy, umiejętności i innych kompetencji**

Podstawowa znajomość jednego z pakietów 3D (Blender, Maya, 3ds max, Cinema 4D itp) Podstawowa znajomość Photo Shop

## **5. Efekty uczenia się**

### **Wiedza**

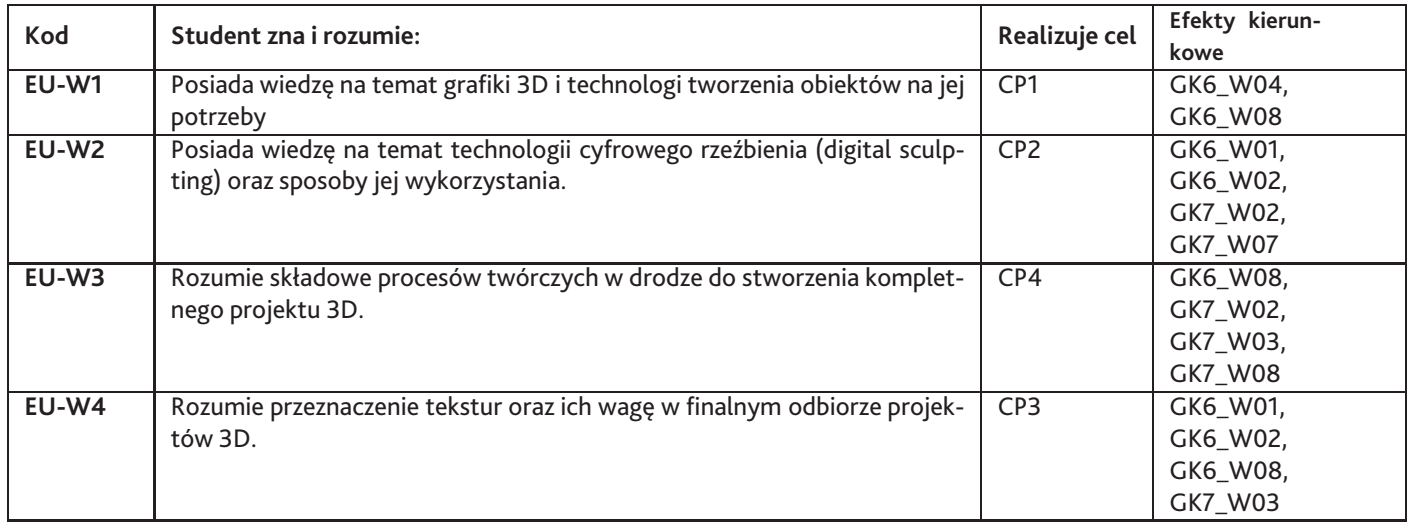

# **Umiejętności**

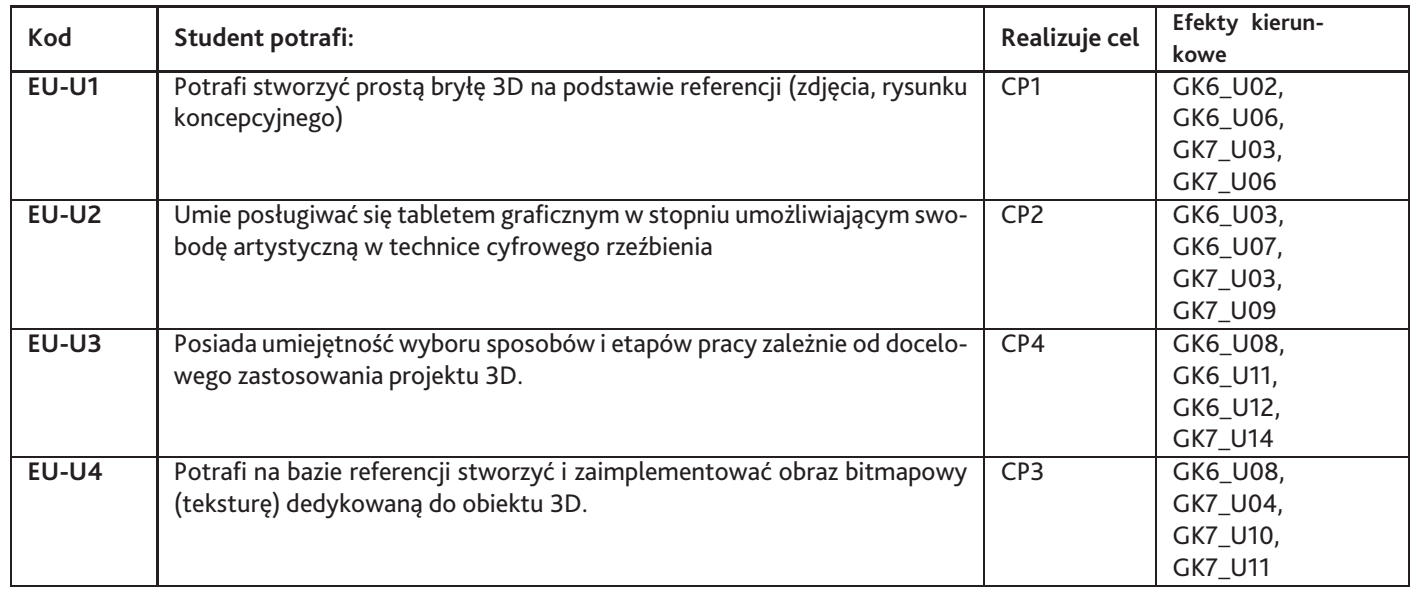

# **Kompetencje**

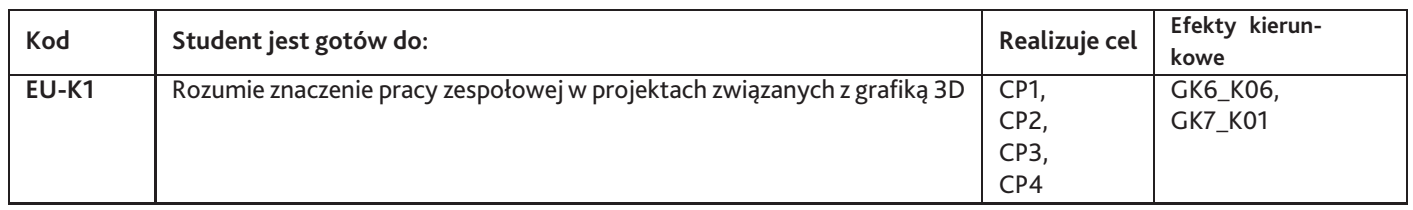

# **6. Treści programowe**

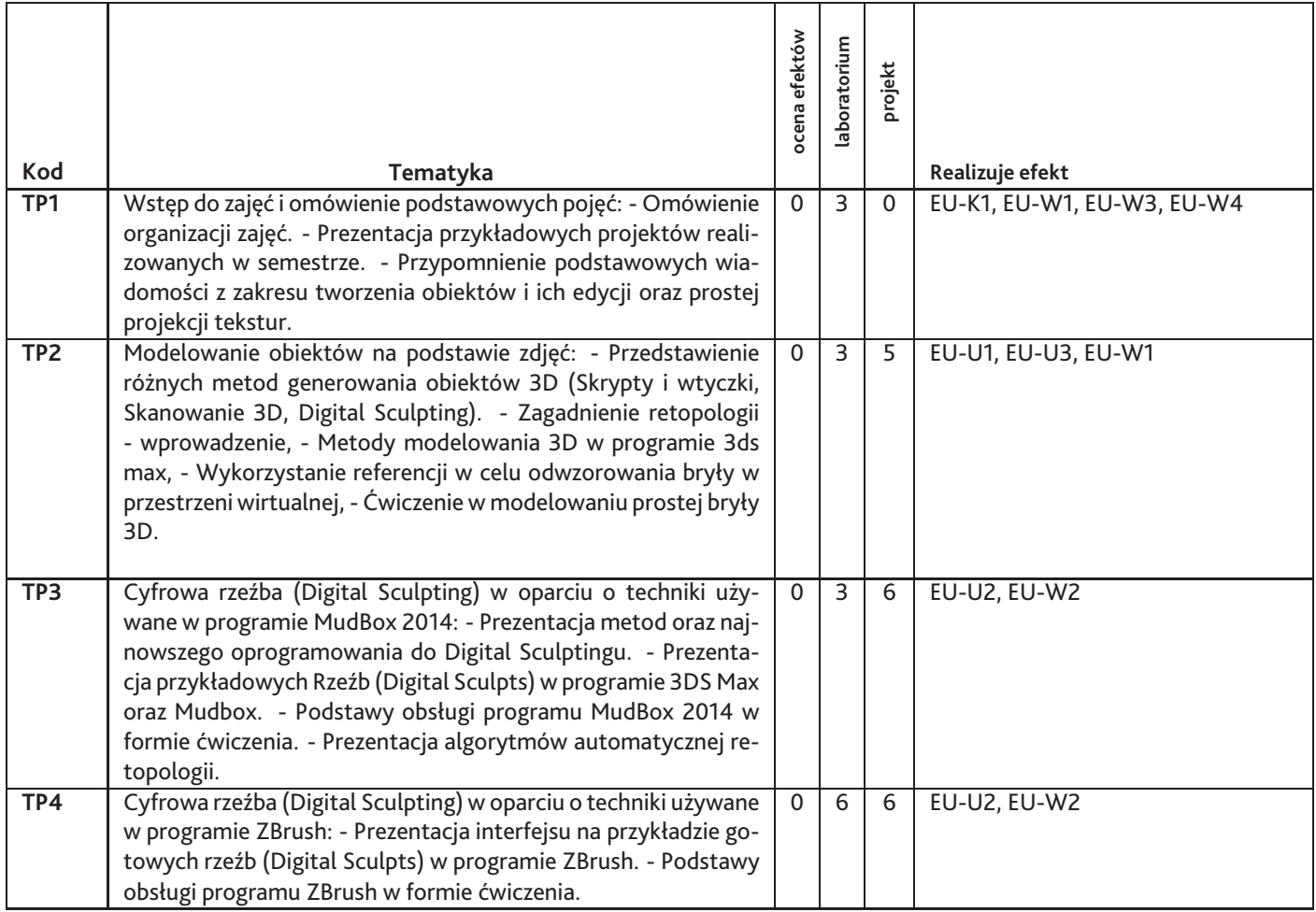

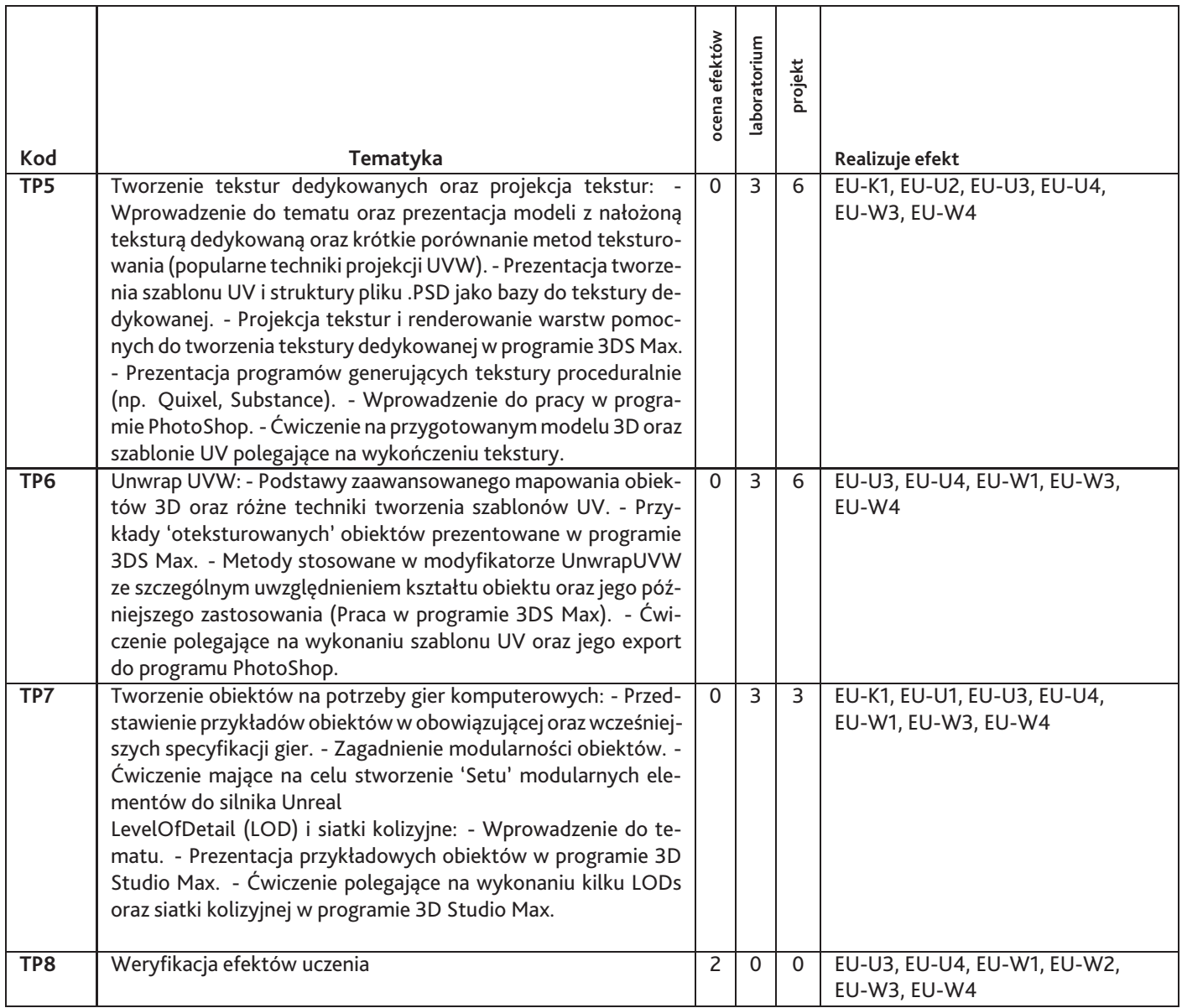

Razem godzin: **58**

# **7. Metody kształcenia**

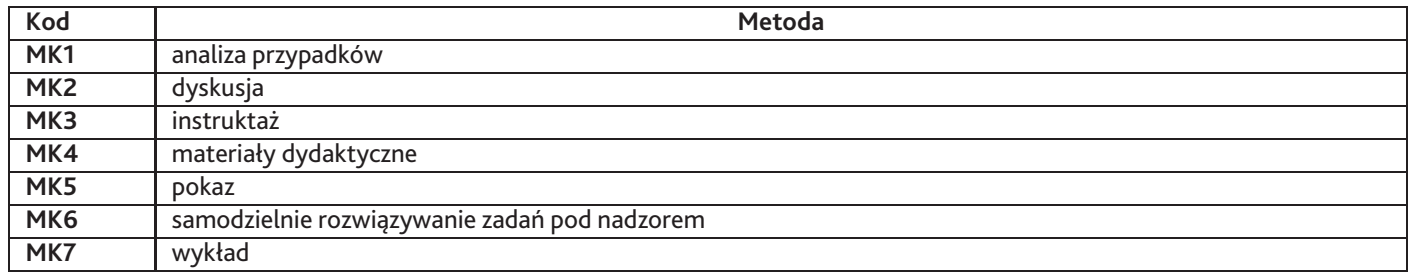

# **8. Nakład pracy studenta**

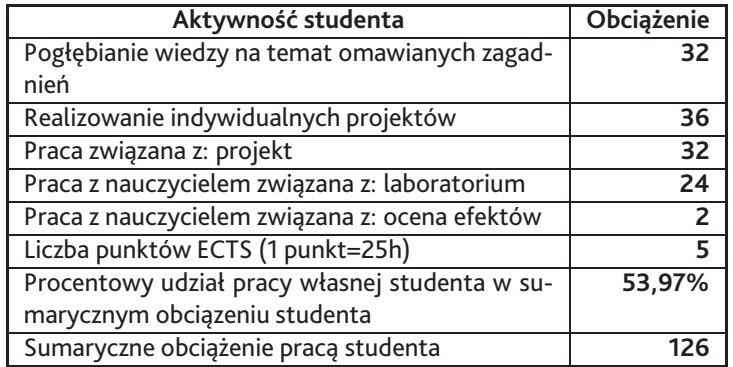

### **9. Status zaliczenia przedmiotu**

Warunkiem zaliczenia jest uzyskanie minimum 75punktów. Punkty zdobywane są za obecność i pracę na zajęciach, postępy w realizacji projektów i wykonanie projektu indywidualnego

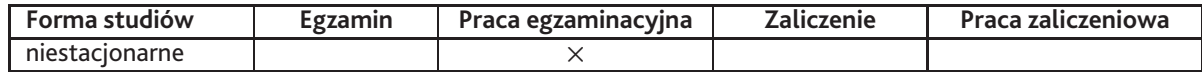

## **10. Metody weryfikacji efektów uczenia się**

#### **Składowe oceny końcowej**

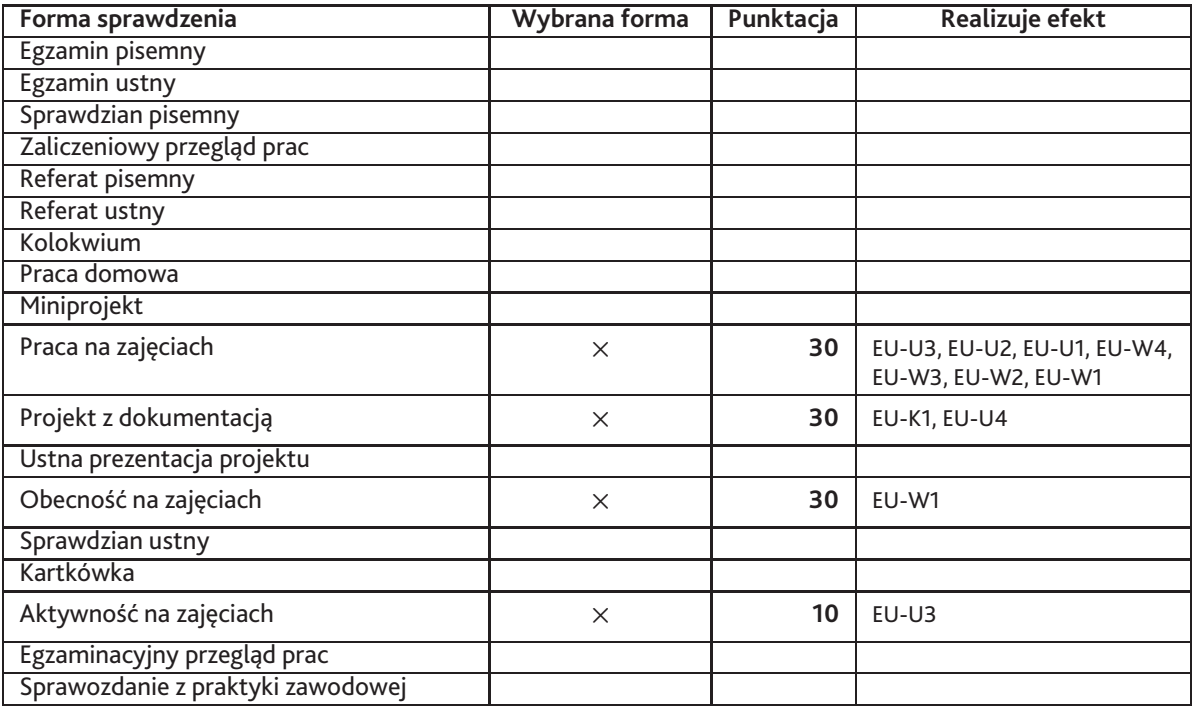

#### **Zasady wyliczania oceny z przedmiotu**

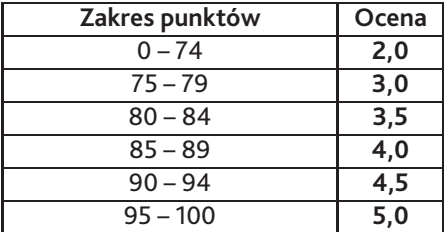

### **11. Macierz realizacji przedmiotu**

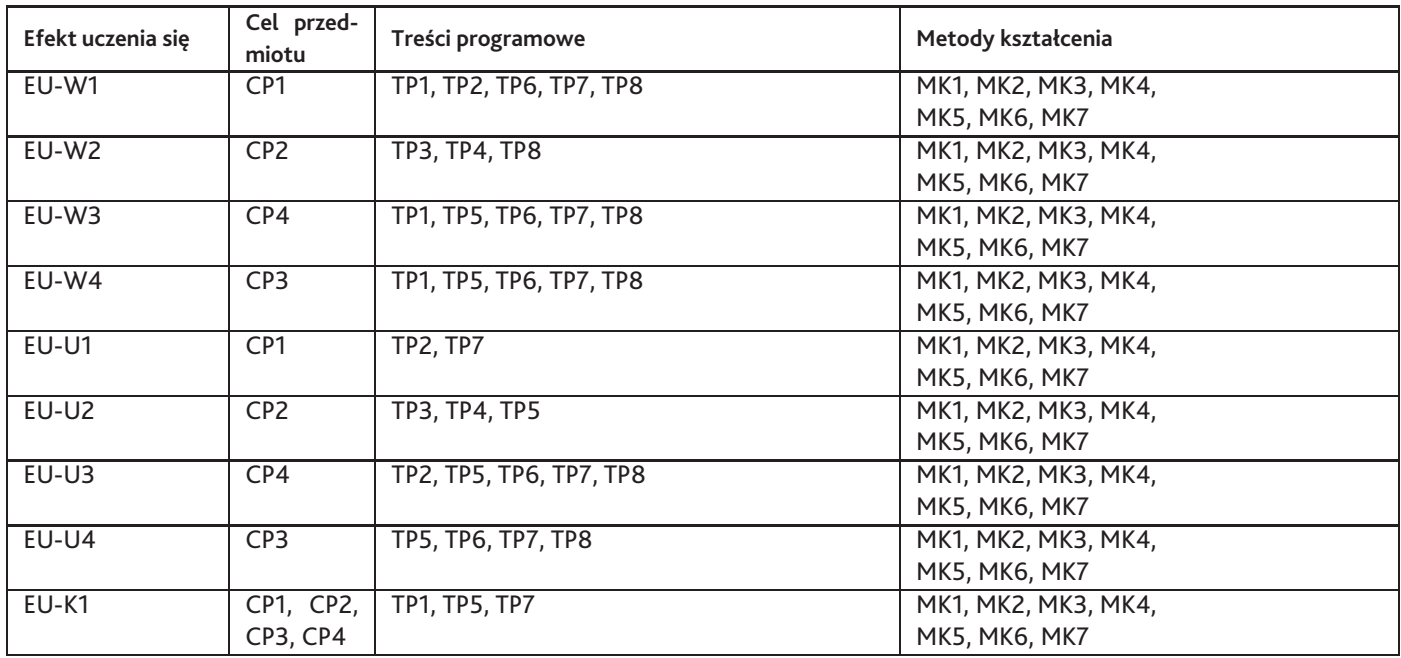

#### **12. Odniesienie efektów uczenia się**

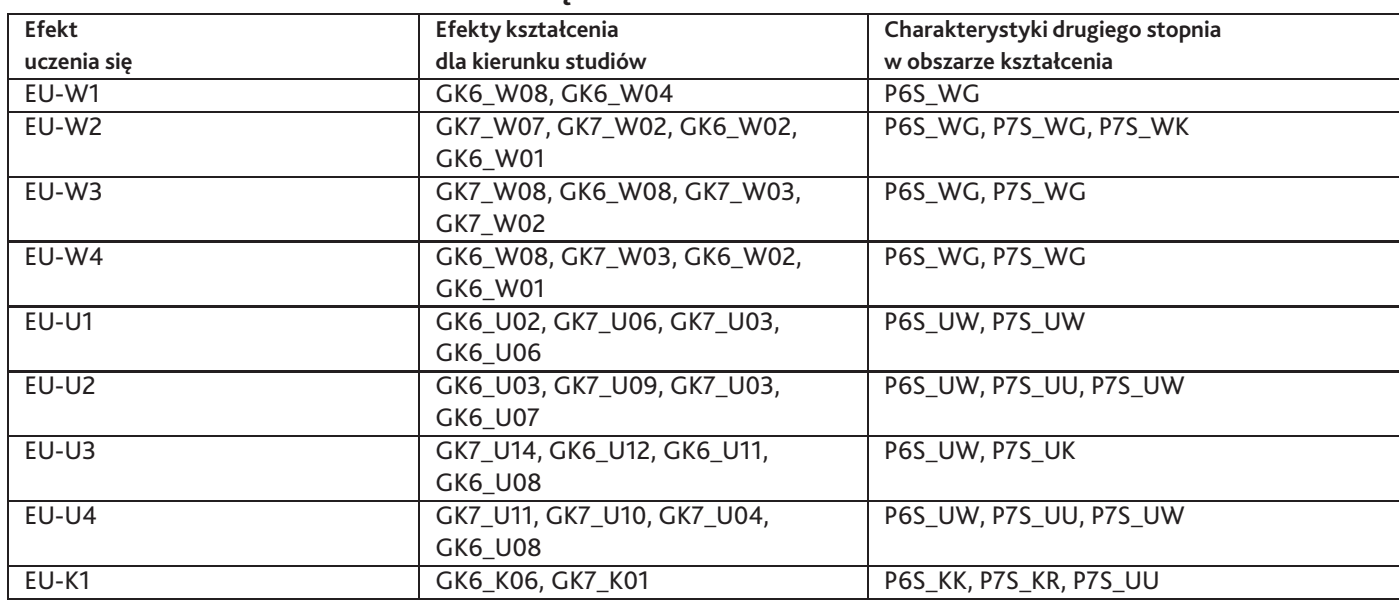

### **13. Literatura**

#### **Literatura podstawowa**

1. Kelly L. Murdock, 3ds Max 2012. Biblia, Helion

#### **Literatura uzupełniająca**

1. Dokumentacja programów 3ds max, Mudbox, ZBrush

#### **Strony WWW**

- 1. Kanał YouTube do nauki 3ds max, https://www.youtube.com/user/3dsMaxHowTos
- 2. Kanał YouTube firmy Pixologic twórców Zbrush, Sculptris programów do cyfrowego rzeźbienia, https://www.youtube.com/user/ZBR
- 3. Kanał YouTube poświęcony pakietowi Quixel, https://www.youtube.com/user/quixelteddy
- 4. Zestaw filmów do integracji Mudbox i 3ds max, https://www.youtube.com/watch?v=ptjlWuvNzMQ&list=PLnKw1txyYzRm3c0Qif4ItIT

## **14. Informacje o nauczycielach akademickich**

#### **Osoby odpowiedzialne za przedmiot**

1. mgr Sebastian Nowak

#### **Osoby prowądzace przedmiot**

1. mgr Sebastian Nowak